# **dp-agent Documentation**

*Release v0.1-alpha*

**mipt**

**Aug 23, 2022**

## **Overview**

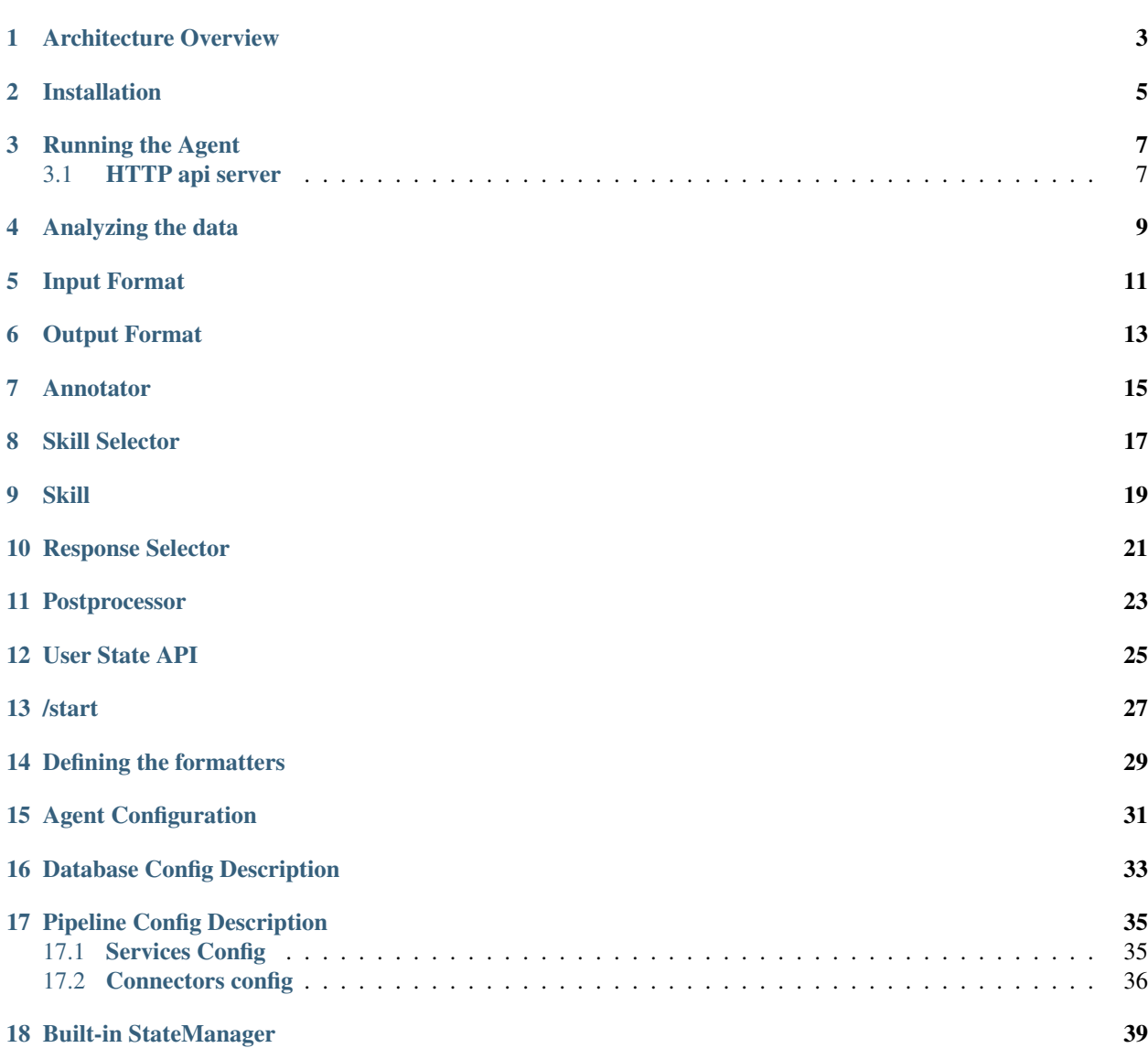

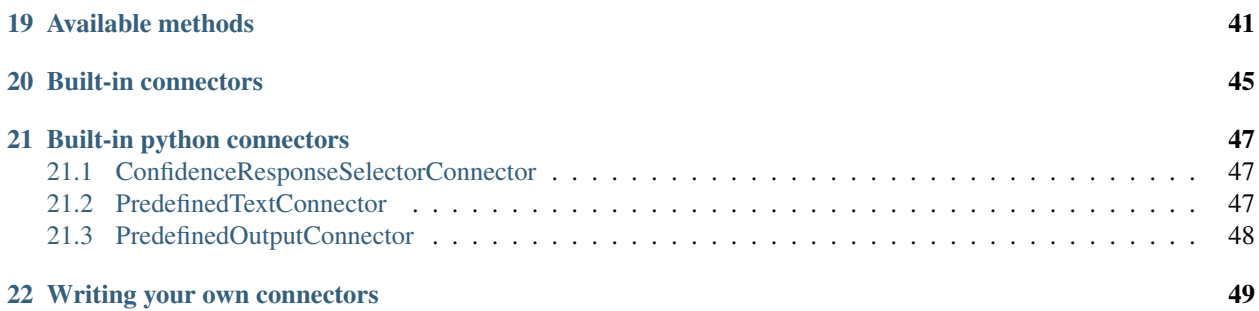

DeepPavlov Agent is a framework for development of scalable and production ready multi-skill virtual assistants, complex dialogue systems and chatbots.

### Architecture Overview

<span id="page-6-0"></span>Modern virtual assistants such as Amazon Alexa and Google assistants integrate and orchestrate different conversational skills to address a wide spectrum of user's tasks. DeepPavlov Agent is a framework for development of scalable and production ready *multi-skill virtual assistants*, complex dialogue systems and chatbots.

Key features:

- scalability and reliability in highload environment due to micro-service architecture
- ease of adding and orchestrating conversational skills
- shared memory of dialog [state](https://deeppavlov-agent.readthedocs.io/en/latest/_static/api.html) and NLP annotations accessible to all skills

#### Core concepts of DeepPavlov Agent architecture:

- Utterance is a single message produced by a human or a bot;
- Service is a NLP model or any other external service that supports a REST API.

DeepPavlov Agent orchestrates following types of services:

- Annotator is a service for NLP preprocessing of an utterance. It can implement some basic text processing like spell correction, named entity recognition, etc.;
- Skill is a service producing a conversational response for a current dialogue state;
- Skill Selector is a service that selects a subset of available skills for producing candidate responses;
- Response Selector is a service selecting out of available candidates a response to be sent to the user;
- Postprocessor is a service postprocessing a response utterance. It can make some basic things like adding a user name, inserting emojis, etc.
- Postprocessed Response is a final postprocessed conversational agent utterance that is shown to the user.
- State stores current dialogs between users and a conversational agent as well as other infromation serialized in a json format. State is used to share information across the services and stores all required information about the current dialogs. Dialogue state is documented [here.](https://deeppavlov-agent.readthedocs.io/en/latest/_static/api.html)

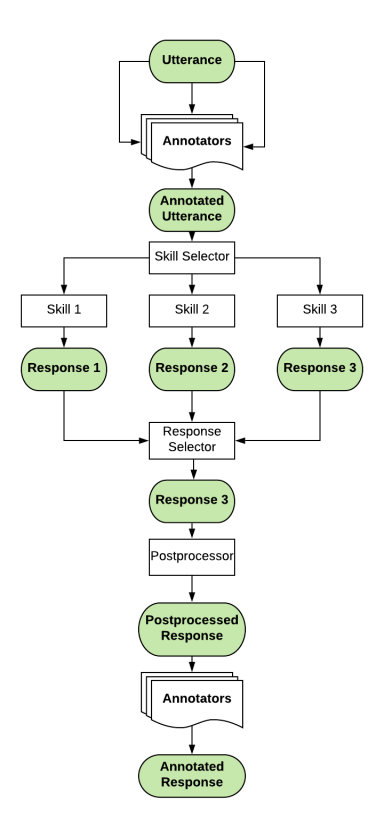

Installation

<span id="page-8-0"></span>Deeppavlov agent requires python >= 3.7 and can be installed from pip.

pip install deeppavlov\_agent

### Running the Agent

<span id="page-10-0"></span>Agent can be run inside a container or on a local machine. The default Agent port is 4242. To launch the agent enter:

```
python -m deeppavlov_agent.run -ch http_client -p 4242 -pl pipeline_conf.
˓→json -db db_conf.json -rl -d
```
Command parameters are:

- -ch output channel for agent. Could be either http\_client or cmd\_client
- -p port for http client, default value is 4242
- -pl pipeline config path, you can use multiple pipeline configs at the time, next one will update previous
- -d database config path
- -rl include response logger
- -d launch in debug mode (additional data in http output)

### <span id="page-10-1"></span>**3.1 HTTP api server**

#### 1. Web server accepts POST requests with application/json content-type

Request should be in form:

```
{
  "user_id": "unique id of user",
 "payload": "phrase, which should be processed by agent"
}
```
Example of running request with curl:

```
curl --header "Content-Type: application/json" \
     --request POST \
```
(continues on next page)

(continued from previous page)

```
--data '{"user_id":"xyz","payload":"hello"}' \
http://localhost:4242
```
Agent returns a json response:

```
{
  "user_id": "same user id as in request",
  "response": "phrase, which were generated by skills in order to respond"
}
```
In case of wrong format, HTTP errors will be returned.

#### 2. Arbitrary input format of the Agent Server

If you want to send anything to the Agent, except user\_id and payload, just pass it as an additional key-value item, for example:

```
curl --header "Content-Type: application/json" \
     --request POST \
     --data '{"user_id":"xyz","payload":"hello", "my_custom_dialog_id":
\rightarrow111}' \
     http://localhost:4242
```
All additional items will be stored in the Agents state into the attributes field of a HumanUtterance. Dialogue state is documented [here](https://deeppavlov-agent.readthedocs.io/en/latest/_static/api.html)

#### 3. Retrieve dialogs from the database through GET requests

Dialogs' history is returned in json format which can be easily prettifyed with various browser extensions.

Logs can be accessed at (examples are shown for the case when the agent is running on [http://](http://localhost:4242) [localhost:4242\)](http://localhost:4242):

- [http://localhost:4242/api/dialogs/](http://localhost:4242/api/dialogs)<dialog\_id> provides exact dialog
- [http://localhost:4242/api/user/](http://localhost:4242/api/user)<user\_id> provides all dialogs by user\_id

#### 4. Load analytics

Number of processing tasks and average response time for both the agent and separate services are provided in a real time on the page [http://localhost:4242/debug/current\\_load](http://localhost:4242/debug/current_load) .

## Analyzing the data

<span id="page-12-0"></span>History of the agent's state for all dialogues is stored to a Mongo DB. The [state](https://deeppavlov-agent.readthedocs.io/en/latest/_static/api.html) includes utterences from user with corresponding responses. It also includes all the additional data generated by agent's services. Following Mongo collections can be dumped separately:

- Human
- Bot
- User (Human & Bot)
- HumanUtterance
- BotUtterance
- Utterance (HumanUtterance & BotUtterance)
- Dialog

These types of dialog services can be connected to the agent's conversational pipeline:

- Annotator
- Skill Selector
- Skills
- Response Selector
- Postprocessor

## Input Format

<span id="page-14-0"></span>All services should accept an input in an agent state format. This format is described [here.](https://deeppavlov-agent.readthedocs.io/en/latest/_static/api.html) If an input format of a service differs from the agent state format then a formatter function should be implemented. This formatter function receives a request in agent state format and returns a request in format supported by the service.

## Output Format

<span id="page-16-0"></span>All services should provide an output in an agent state format. This format is described [here.](https://deeppavlov-agent.readthedocs.io/en/latest/_static/api.html) To use the same formatter for input and output set the mode=='out' flag.

### Annotator

<span id="page-18-0"></span>Annotator service returns a free-form response.

For example, the NER annotator may return a dictionary with tokens and tags keys:

{"tokens": ["Paris"], "tags": ["I-LOC"]}

Sentiment annotator can return a list of labels:

["neutral", "speech"]

Also, Sentiment annotator can return just a string:

"neutral"

Skill Selector

<span id="page-20-0"></span>Skill Selector service should return a list of names for skills selected to generate a candidate response for a dialog. For example:

["chitchat", "hello\_skill"]

Skill

<span id="page-22-0"></span>Skill service should return a list of dicts where each dict corresponds to a single candidate response. Each candidate response entry requires text and confidence keys. The Skill can update Human or Bot profile. To do this, it should pack these attributes into human\_attributes and bot\_attributes keys.

All attributes in human\_attributes and bot\_attributes will overwrite current Human and Bot attribute values in agent state. And if there are no such attributes, they will be stored under attributes key inside Human or Bot.

The minimum required response of a skill is a 2-key dictionary:

```
[{"text": "hello",
  "confidence": 0.33}]
```
But it's possible to extend it with human\_attributes and bot\_attributes keys:

```
[{"text": "hello",
  "confidence": 0.33,
  "human_attributes":
   {"name": "Vasily"},
  "bot_attributes":
    {"persona": ["I like swimming.", "I have a nice swimming suit."]}}]
```
Everything sent to human\_attributes and bot\_attributes keys will update *user* field in the same utterance for the human and in the next utterance for the bot. Please refer to agent [state](https://deeppavlov-agent.readthedocs.io/en/latest/_static/api.html) documentation for more information about the User object updates.

Also it's possible for a skill to send any additional key to the state:

```
[{"text": "hello",
  "confidence": 0.33,
  "any_key": "any_value"}]
```
Response Selector

<span id="page-24-0"></span>Unlike Skill Selector, Response Selector service should select a *single* skill as a source of the final version of response. The service returns a name of the selected skill, text (might be overwritten from the original skill response) and confidence (also might be overwritten):

```
{"skill_name": "chitchat",
"text": "Hello, Joe!",
"confidence": 0.3}
```
Also it's possible for a Response Selector to overwrite any human or bot attributes:

```
{"skill_name": "chitchat",
"text": "Hello, Joe!",
"confidence": 0.3,
"human_attributes": {"name": "Ivan"}}
```
### Postprocessor

<span id="page-26-0"></span>Postprocessor service can rewrite an utterance selected by the Response Selector. For example, it can take a user's name from the state and add it to the final answer.

If a response was modified by Postprocessor then a new version goes the text field of the final utterance and shown to the user, and the utterance selected by Response Selector goes to the orig\_text field.

"Goodbye, Joe!"

### User State API

<span id="page-28-0"></span>Each utterance in a Dialog state is generated by some User either Human or Bot. The user.user\_type field stores reference to source of the utterance:

{"utterances": [{"user": {"user\_type": "human"}}]}

A skill can update any fields in User (Human or Bot) objects. If a Skill updates a Human, the Human fields will be changed in this utterance accordingly. If a Skill updates a Bot, the Bot fields will be changed in the *next* (generated by the bot) utterance.

Each new dialog starts with a new Bot with all default fields. However, the Human object is updated permanently, and when a Human starts a new dialog, the object is retrieved from a database with all updated fields.

The history of all changes made by skills to users can be looked up at the list of possible responses in the hypotheses field of a human utterance:

{"utterances": [{"user": {"user\_type": "human"}, "hypotheses": []}]}

/start

<span id="page-30-0"></span>To start a new dialog send "/start" utterance to the bot.

Formatters are the functions that allow converting the input and output API of services into Agent's API.

### Defining the formatters

<span id="page-32-0"></span>There are two main formatter types: which extracts data from dict representation of dialogs and formats it to service accessible form (dialog formatter), and which extracts data from service response and formats it prior adding to state (response formatter, this is optional one)

#### Dialog formatters

This functions should accept a single parameter: dialog (in dict form), and return a list of tasks for service processing. Each task should be in a format, which is correct for associated service. From a dict form of a dialog you can extract data on:

- Human dialog['human']
- Bot dialog['bot']
- List of all utterances dialog['utterances']
- List of only human utterances dialog['human\_utterances']
- List of only bot utterances dialog['bot\_utterances']

Each utterance (both bot and human) have some amount of same parameters:

- Text utterance['text']
- Annotations utterance['annotations']
- User (human or bot, depending on type of utterance) utterance ['user']

Human utterance have an additional parameters:

- List of hypotheses utterance['hypotheses']
- Additional attributes utterance['attributes']

Bot utterance also have additional attributes:

- Active skill name (skill, which provided actual response) utterance ['active\_skill']
- Response confidence utterance['confidence']
- Original response text (not modified by postprocessors) utterance['orig\_text']

### Response formatters

This functions should accept one sample of skill response, and re-format it, making further processing available. This formatters are optional.

Agent Configuration

<span id="page-34-0"></span>Configuration of pipeline and database for the Agent can be defined in json or yml file.

## Database Config Description

<span id="page-36-0"></span>Database configuration parameters are provided via db\_conf file. Currently, agent supports Mongo DB.

All default values are taken from [Mongo DB documentation.](https://docs.mongodb.com/manual/) Please refer to these docs if you need to change anything. Example of a database config:

```
{
    "env": false,
    "host": "mongo",
    "port": 27017,
    "name": "dp_agent"
}
```
• env

– If set to false (or not mentioned), specified parameters' values will be used for db initialisation. Otherwise, agent will try to get an environmental variable by name, associated with parameter.

• host

– A database host, or env variable, where database host name is stored.

• port

– A database port, or env variable, where database port is stored.

• name

– An name of the database, or env variable, where name of the database is stored.

## Pipeline Config Description

<span id="page-38-0"></span>Pipeline configuration parameters are specified in pipeline\_conf file. There are two different sections in pipeline\_conf to configure Connectors and Services.

### <span id="page-38-1"></span>**17.1 Services Config**

Service is a single node of pipeline graph, or a single step in processing of user message. In pipeline\_conf all services are grouped under service key.

Example of a service config:

```
{"group_name": {
        "service_label": {
            "dialog_formatter": "dialog formatter",
            "response_formatter": "response formatter",
            "connector": "used connector",
            "previous_services": "list of previous services",
            "required_previous_services": "list of previous services",
            "state_manager_method": "associated state manager method",
            "tags": "list of tags"
        }
    }
}
```
- group name
	- This is an optional key. If it is specified then services can be referenced by their *group name* in previous\_services and required\_previous\_services.
	- If *group name* is specified then the service name is <group name>.<service label>.
- service label
	- Label of the service. Used as a unique service name, if service is not grouped.
	- Passed to a state manager method, associated with the service. So,''service\_label'' is saved in state.

### • dialog\_formatter

- Generates list of tasks for services from a dialog state.
- Can be configured as <python module name>:<function name>.
- Formatter can generate several tasks from the same dialog, for example, if you want to annotate all hypotheses.
- Each generated task corresponds to a single valid request payload to be processed by service without further formatting.
- response\_formatter
	- Maps a service response to the format of dialog state.
	- Can be configured as <python module name>:<function name>.
	- Optional parameter. If not specified then unformatted service output is sent to state manager method.
- connector
	- Specifies a connector to a service. Can be configured here, or in *connectors* section.
	- Can be configured as <python module name>: < connector's class name>.
- previous\_services
	- List of services to be executed (or skipped, or respond with an error) before sending data to the service.
	- Should contain either group names or service names.
- required previous services
	- List of services to be completed correctly before the service, because it depends on their output.
	- If at least one of the required\_previous\_services is skipped or finished with an error, the service is not executed.
	- Should contain either group names or service names.
- state manager method
	- Name of a StateManager class method to be executed after the service response.
- tags
- Tags, associated with the service to indicate a specific behaviour.
- selector corresponds to skill selector service. This service returns a list of skills selected for response generation.
- timeout corresponds to timeout service. This service is called when processing time exceeds specified limit.
- last\_chance corresponds to last chance service. This service is called if other services in pipeline have returned an error, and further processing is impossible.

## <span id="page-39-0"></span>**17.2 Connectors config**

Connector represents a function, where tasks are sent in order to process. Can be implementation of some data transfer protocol or model implemented in python. Since agent is based on asynchronous execution, and can be slowed down by blocking synchronous parts, it is strongly advised to implement computational heavy services separate from agent, and use some protocols (like http) for data transfer.

There are several possibilities, to configure connector:

1. *Built-in HTTP*

```
"connector name": {
        "protocol": "http",
        "url": "connector url",
        "batch_size": "batch size for the service"
    }
}
```
- connector name
	- A name of the connector. Used in *services* part of the config, in order to associate service with the connector
- protocol

– http

- url
	- Actual url, where an external service api is accessible. Should be in format http:// <host>:<port>/<path>
- batch size
	- Represents a maximum task count, which will be sent to a service in a batch. If not specified is interpreted as 1
	- If the value is 1, an [HTTPConnector](https://github.com/deepmipt/dp-agent/blob/master/deeppavlov_agent/core/connectors.py#L10) class is used.
	- If the value is more than one, agent will use [AioQueueConnector.](https://github.com/deepmipt/dp-agent/blob/master/deeppavlov_agent/core/connectors.py#L32) That connector sends data to asyncio queue. Same time, worker [QueueListenerBatchifyer,](https://github.com/deepmipt/dp-agent/blob/master/deeppavlov_agent/core/connectors.py#L40) which collects data from queue, assembles batches and sends them to a service.

```
2. Python class
```

```
{"connector name": {
        "protocol": "python",
        "class_name": "class name in 'python module name:class name'
˓→format",
        "other parameter 1": "",
        "other parameter 2": ""
    }
}
```
- connector name
	- Same as in HTTP connector case
- protocol
	- python
- class\_name
	- Path to the connector's class in **<python module name>:<class name>** format
		- \* Connector's class should implement asynchronous send(self, payload: Dict, callback: Callable) method
- \* payload represents a single task, provided by a dialog formatter, associated with service, alongside with task\_id: {'task\_id': some\_uuid, 'payload': dialog\_formatter\_task\_data}
- \* callback is an asynchronous function [process.](https://github.com/deepmipt/dp-agent/blob/master/deeppavlov_agent/core/agent.py#L58) You should call that with service response and task\_id after processing

### • other parameters

– Any json compatible parameters, which will be passed to the connector class initialisation as \*\*kwargs

Built-in StateManager

<span id="page-42-0"></span>Built-in StateManager is responsible for all database read and write operations, and it's working with MongoDB database. You can assign it's methods to services in your pipeline in order to properly save their responses to dialogs state. You can read more on the pipeline configuration in *[Services Config](#page-38-1)*

### Available methods

<span id="page-44-0"></span>Each of the methods have a following input parameters, which are filled automatically by agent during message processing.

- dialog dialog object, which will be updated
- payload response of the service with output formatter applied
- label label of the service
- kwargs minor arguments which are also provided by agent

You can use several state manager methods in your pipeline:

### 1. add\_annotation

- Adds a record to annotations section of the last utterance in dialog
- label is used as a key
- payload is used as a value

#### 2. add\_annotation\_prev\_bot\_utt

- Adds a record to annotations section of the second utterance from the end of the dialog
- Only works if that utterance is bot utterance
- Suitable for annotating last bot utterance on the next dialog round
- label is used as a key
- payload is used as a value

#### 3. add\_hypothesis

- Adds a record to hypotheses section of the last utterance in dialog
- Works only for human utterance, since bot utterance doesn't have such section
- Accepts list of hypotheses dicts, provided by service
- Two new keys are added to each hypothesis: service\_name and annotations
- label is used as a value for service name key
- Empty dict is used as a value for annotations key

#### 4. add\_hypothesis\_annotation

- Adds an annotation to a single element of the hypotheses section of the last utterance in dialog under annotations key
- In order to identify a certain hypothesis, it's index is used and stored in agent
- label is used as a key
- payload is used as a value

#### 5. add\_text

- Adds a value to text field of the last utterance in dialog
- Suitable for modifying a response in a bot utterance (original text can be found in  $\text{orig\_text}$ field)
- payload us used as a value

#### 6. add\_bot\_utterance

- This method is intended to be associated with response selector service
- Adds a new bot utterance to the dialog
- Modifies associated user and bot objects
- We consider, that payload will be a single hypothesis, which was chosen as a bot response. So it will be parsed to different fields of bot utterance
- text and orig\_text fields of new bot utterance are filled with text value from payload
- active\_skill field is filled with skill\_name value from payload
- confidence field is filled with confidence value from payload
- annotations from payload are copyed to annotations field of bot utterance
- We expect, that skills will return text and confidence fields at least. skill\_name and annotations are created within add\_hypothesis method

#### 7. add\_bot\_utterance\_last\_chance

- This method is intended to be associated with a failure processing service, like timeout or last chance responder
- It is very similar in processing to add bot utterance, but it performs an additional check on the type of a last utterance in dialog
- If the last utterance is a human utterance the method acts as an add bot utterance one
- Otherwise, it will skip a stage with creating a new bot utterance and inserting it at the end of the dialog

There are two additional state manager methods, which are automatically assigned during agent's initialisation.

#### 1. add\_human\_utterance

- This method is assigned to an input service, which is created automatically during agent's initialisation process
- Adds a new human utterance to the dialog
- payload is used for text field of the new human utterance

### 2. save\_dialog

- This method is assigned to a responder service, which is created automatically during agent's initialisation process
- It just saves a dialog to database

## Built-in connectors

<span id="page-48-0"></span>Generally, connector is a python class with a method send. It can be either a model, nn or rule based, or implementation of some transport protocols. Although, we strongly recommend to implement nn models as an external services.

We have two different connectors for HTTP protocol as a built-in ones. Single sample and batchifying. Of course you can send a batch of samples to your model using single sample connector, but in this case you should form the batch with proper dialog formatter. Batchifying connector will form batch from samples, available at the time, but can't guarantee actual batch size, only it's maximum size.

There are three more connectors, which can be used for different purposes. Each of them can be configurend as a *python* connector with it's name You can read more on the connectors configuration in *[Connectors config](#page-39-0)*.

### Built-in python connectors

## <span id="page-50-1"></span><span id="page-50-0"></span>**21.1 ConfidenceResponseSelectorConnector**

This connector provides a simple response selection functionality. It chooses a best hypothesis based on its confidence parameter. In order to use it, you should consider a few things:

- You don't need to define a dialog formatter (if you use built-in state manager)
- You need to ensure, that all of your skills (or services with assighed add\_hypothesis SM method) provides a confidence value somehow
- It returns a chosen hypothesis, so you don't need to define output formatter as well
- No special configuration parameters are needed

So the basic configuration for it is very simple:

```
{"response_selector": {
    "connector": {
       "protocol": "python",
       "class_name": "ConfidenceResponseSelectorConnector"
    },
    "state_manager_method": "add_bot_utterance",
    "previous_services": ["place previous skill names here"]
}}
```
## <span id="page-50-2"></span>**21.2 PredefinedTextConnector**

This connector can be used in order to provide a simple way to answer in time, or in case of errors in your pipeline. It returns a basic parameters, which can be used to form a proper bot utterance.

• text parameter will be a body of a bot utterance

- Additionally, you can provide an annotations parameter, in case if you need to have a certain annotations for further dialog
- There is no need to configure a dialog and response formatters

This example configuration represents simple last chance service:

```
{"last_chance_service": {
    "connector": {
        "protocol": "python",
        "class_name": "PredefinedTextConnector",
        "response_text": "Sorry, something went wrong inside. Please tell me, what
˓→did you say."
       "annotations": {"ner": "place your annotations here"}
    },
    "state_manager_method": "add_bot_utterance_last_chance",
    "tags": ["last_chance"]
}}
```
More on last chance and timeout service configuration here:

### <span id="page-51-0"></span>**21.3 PredefinedOutputConnector**

This connector is quite similar to PredefinedTextConnector. It returns a predefined values, but instead of fixed text and annotations keys, it can be configured to return any arbitrary json compatible data structure. The main purpose of this connector class is testing of pipeline routing, formatting or outputs. You can make a dummy service, which will imitate (in terms of structure) the response of desired model. This connector have only one initialisation parameter:

• output - list or dict, which will be passed to agent's callback as payload

This example configuration represents a dummy service, representing skill:

```
{"skill": {
    "connector": {
       "protocol": "python",
        "class_name": "PredefinedOutputConnector",
       "output": [{"text": "Hypotheses1", "confidence": 1}]
   },
    "dialog_formatter": "place your dialog formatter here",
    "response_formatter": "place your response formatter here",
    "state_manager_method": "add_hypothesis",
    "previous_services": ["list of the previous_services"]
}}
```
But you can imitate any skill type with this connector.

### Writing your own connectors

<span id="page-52-0"></span>In order to define your own connector, you should follow these requirements:

• It should be a python class

{

}

- You can pass initialisation parameters to it via *[Connectors config](#page-39-0)* python class
- You need to implement an asynchronous method send(self, payload: Dict, callback: Callable)
- It should return a result to agent using callback function
- payload input parameter is a dict of following structure:

```
"task_id": "unique identifyer of processing task",
"payload": "single task output, of the associated dialog formatter"
```
So basically, your connector should look like this:

```
class MyConnector:
   def __init__(self, **kwargs):
        # Your code here
   async def send(self, payload: Dict, callback: Callable):
       try:
            # Write processing part here
            await callback(
                task_id=payload['task_id'],
                response=response # Supposing that result of the processing is.
˓→stored in a variable named "response"
           )
       except Exception as e:
           # That part allows agent to correctly process service internal errors
            # and call a "last chane" service without stopping the ongoing dialogs
            response = e
```
(continues on next page)

(continued from previous page)

```
await callback(
    task_id=payload['task_id'],
    response=response
\, \,
```